PDF To Word For Windows [Latest 2022]

# [Download](http://evacdir.com/disaccharides/UERGIHRvIFdvcmQUER/fenders?ZG93bmxvYWR8UHc5YUhsdmZId3hOalUwTlRJeU1URXdmSHd5TlRjMGZId29UU2tnY21WaFpDMWliRzluSUZ0R1lYTjBJRWRGVGww=hussey&moassel=&multibillion=lampang)

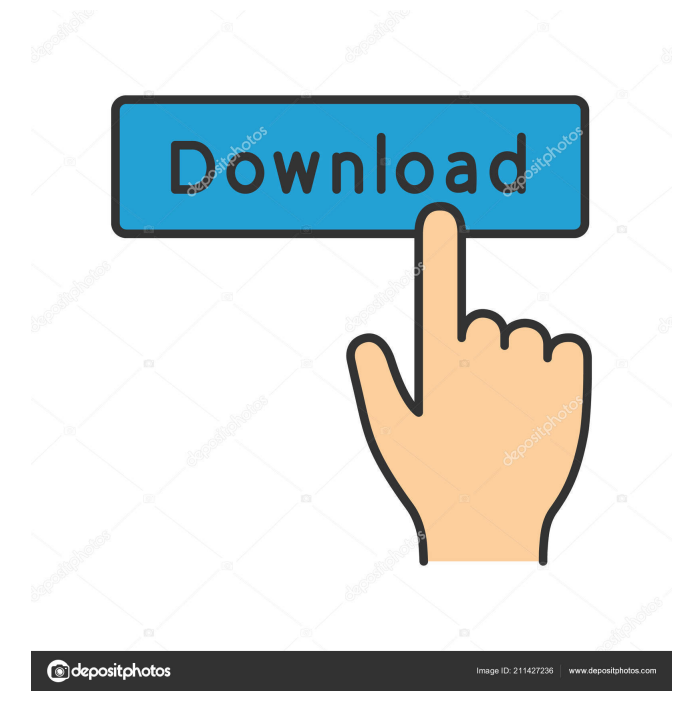

# **PDF To Word Crack**

This software is designed to help HP0-M39 professionals pass the HP0-M39 exam the first time and get certified. It consists of a useful preparation kit for the HP0-M39 exam. It can give you a general idea about the quiz, allowing you to practice with a few sample questions. It is suited for users who are preparing for the HP0-M39 exam, having been designed as a simulation platform that can assess your current level of knowledge. The program is easy to use and intuitive, sporting an average looking user interface that can be navigated and understood without extensive usage instructions. There's only one sample that you can practice with, which consists of only ten questions. More samples become available once you purchase the software. You can choose from two testing modes: practice mode, which isn't time limited and features an option to show the correct answer for each of the questions and certification mode, where time is of the essence and you won't get any indications regarding the solutions. For both of the modes, you can set the application to randomize the questions or the answers prior to taking the actual exam. The answers can be single choice, multiple choice, as well as custom made, just like in the real quiz. Once you've finished the test, the application will automatically generate your score, allowing you to see if you've passed or not – a minimum of 800 out of 1000 is necessary for a successful outcome. All in all, the efficiency of this platform is debatable. The 10-question demo isn't all that relevant for such a complex exam and the price is a little too steep for our taste. Exam 4 - HP0-M39 - HP QuickTest Professional 10.0 Software consists of a useful preparation kit for the HP0-M39 exam. It can give you a general idea about the quiz, allowing you to practice with a few sample questions. It is suited for users who are preparing for the HP0-M39 exam, having been designed as a simulation platform that can assess your current level of knowledge. The program is easy to use and intuitive, sporting an average looking user interface that can be navigated and understood without extensive usage instructions. There's only one sample that you can practice with, which consists of only ten questions. More samples become available once you purchase the software. You can choose from two testing modes: practice mode,

### **PDF To Word License Key Free**

PDF to DOCX is a very easy-to-use tool that allows you to quickly convert PDF files to DOCX format. The... In order to support less educated and visually impaired users, Krita is made to be accessible to everyone. The accessibility guidelines were written with the users in mind, but in many ways they are also technical in nature. While this gives Krita a complex configuration structure, which can easily scare new users away, it also gives Krita an advantage over other software which do not provide such comprehensive accessibility features. The most important part of this blog is to provide clear and easy to follow instructions on how to adjust Krita to use a screen reader. I will explain every step I took to get Krita working. This blog is only about Krita 3.0. For Krita 2.0, visit this post. There are two types of accessibility for Krita: The first is called Narrator and is used for screen readers. Narrator can work on any platform, not just Windows or Linux. The second type is called NVDA and is only used on Windows or Linux. This is a screen reader for Windows that does not require any installation. There is no generic solution for either type of accessibility. Narrator and NVDA work differently and often conflict with each other. For accessibility of Krita in other applications, like GIMP, check out this blog. Krita's Narrator support While Narrator allows you to use Krita as an image editor, it does not expose all functions. The Krita window will give a very basic description to show the available functions. This makes Krita very hard to use for people who are blind or have low vision. For people like this, a screen reader is the only solution. Krita supports a screen reader called VoiceOver. You can run the screen reader as soon as Krita is started. Krita has been patched to allow the screen reader to be loaded automatically when starting Krita. When starting the program, you will get a message telling you that Krita is loading in the background. Press "Skip" if you want to start Krita immediately. If you have a file with image data, Krita will load this automatically when the program is started. When opening an image, there will be a prompt asking you whether you want to load the picture data 77a5ca646e

## **PDF To Word Free Download**

PDF to Word is a powerful converter that works with PDF files to create DOCX (Microsoft Word 97-2003) documents. It allows you to easily convert all kinds of PDF files. The app can work with various kinds of documents in PDF format, including scanned or handwritten text, drawings, images, watermarked content and more. You can also add one or more files of your choice in order to perform batch conversion. When the conversion is finished, you can preview the PDF files and choose whether to open them or save them in one of the supported formats. This tool can handle PDF files that are password-protected, since it requires the correct password. It can convert a PDF file to DOCX, DOC, DOCX or PPTX format. The app supports HTML and RTF files, as well as archives. With PDF to Word, it's easy to convert PDF files and save them in your preferred format.Play Video One of the best parts about living in the Pacific Northwest is the seasons, and this year is no exception. This past spring, we began seeing the green of new growth, beaks of our ducks, and many of the little critters you'd expect to see in spring are starting to show themselves. The best part of these budding seasons is the obvious rebirth of the natural world. With less than a month of this spring's spring having gone by, it's a great time to brush up on those skills that will make it easier to spot animals. 1. Watch for movement: As spring progresses and the days become longer, animals will become more active, and even though they may not be visible from the ground, you can often spot them moving by the changing air temperature and movement of vegetation. More often than not, the warmer the day, the more active the critter. 2. Pay attention to the natural cycles: Where are animals most active at certain times of the day, and at what times of the year? On a day in late February, a large group of geese flew over our yard. We were astonished to see so many at once. What was unusual about this occurrence was that they were heading south, which is unusual behavior for geese in our area. What was interesting about the timing of their flight was that it was late morning, which is rare for geese, especially in the Pacific Northwest. On days in February when the sun is high in the sky, they often head

### **What's New In?**

The PDF to Word converters offers a very helpful and intuitive interface. It's an easy to use solution for converting your PDF documents to Word documents. Converts pages, tables, graphics or text - whatever is on the page. In the options window, you can resize the document, include or exclude specific pages from the conversion, set a password and edit the document after conversion. You can also specify other actions, such as converting graphics and line breaks. P.S. The demo version does not provide the aforementioned options but it may be a good place to get acquainted with the basic functionality of PDF to Word Converter. Top Features: Convert individual pages, tables, graphics and text - whatever is on the page Add pages, tables, graphics or text - whatever is on the page You can exclude specific pages from the conversion Set a password to protect the PDF Editing capabilities after conversion PDF to Word Converter Review: PDF to Word Converter Review by mazzerino PDF to Word Converter is a simple to use application designed to convert PDF documents to Word documents. The converter does exactly what it says on the tin: converts a PDF document into a Word document. The app uses an intuitive interface that is easy to navigate, and allows the user to view and interact with documents by adding text, images, and tables. These features are included in the price of the app. The app comes with a built in preview that can be switched off so that it won't interfere with viewing of documents. There is also an option to use the program's own PDF reader, but this option was found to be buggy. Conclusion: Convert individual pages, tables, graphics and text - whatever is on the page You can add pages, tables, graphics or text - whatever is on the page Editing capabilities after conversion Set a password to protect the PDF PDF to Word Converter is a simple to use application designed to convert PDF documents to Word documents. The converter does exactly what it says on the tin: converts a PDF document into a Word document. The app uses an intuitive interface that is easy to navigate, and allows the user to view and interact with documents by adding text, images, and tables. These features are included in the price of the app. The app comes with a built in preview that can be switched off so that it won't interfere with viewing of documents. There is also an option to use the program's own PDF reader, but this option was found to be buggy. While it may not be the most extensive option available, PDF to Word Converter is a good value for money solution and it is a quick and easy way to convert PDF documents to Word documents. Popular Downloads: PS to PDF

# **System Requirements:**

Recommended System: Radeon HD 7900 (Radeon HD 7950) 1024 MB VRAM 16 GB HDD Minimum System: Radeon HD 6900 512 MB VRAM 8 GB HDD 256 MB VRAM 4 GB HDD Radeon HD 6850 128 MB VRAM 2 GB HDD 64 MB VR

Related links:

<http://landauer-stimme.de/2022/06/06/drumsynth-crack-free-x64-2022/> <https://bariatric-club.net/wp-content/uploads/2022/06/walflem.pdf> <https://shalamonduke.com/wp-content/uploads/2022/06/Kazaap.pdf> <https://ibdhorizons.com/wp-content/uploads/2022/06/hamweap.pdf> <https://www.santapau-pifma.com/goal-tv-videostar-crack-product-key-updated/> [https://www.palpodia.com/upload/files/2022/06/P6JaLxYwxx1YDkh3NDJ5\\_06\\_d58a6f03f0ac04def1c5df30340208d8\\_file.pd](https://www.palpodia.com/upload/files/2022/06/P6JaLxYwxx1YDkh3NDJ5_06_d58a6f03f0ac04def1c5df30340208d8_file.pdf) [f](https://www.palpodia.com/upload/files/2022/06/P6JaLxYwxx1YDkh3NDJ5_06_d58a6f03f0ac04def1c5df30340208d8_file.pdf)

<http://cyclades.in/en/?p=20315>

<https://biomolecular-lab.it/wp-content/uploads/2022/06/phildary.pdf>

https://teko.my/upload/files/2022/06/rFKKjzGZxXbrHdxbOSYB\_06\_d58a6f03f0ac04def1c5df30340208d8\_file.pdf <https://khakaidee.com/my-phone-support-crack-free-pc-windows/>